<span id="page-0-0"></span>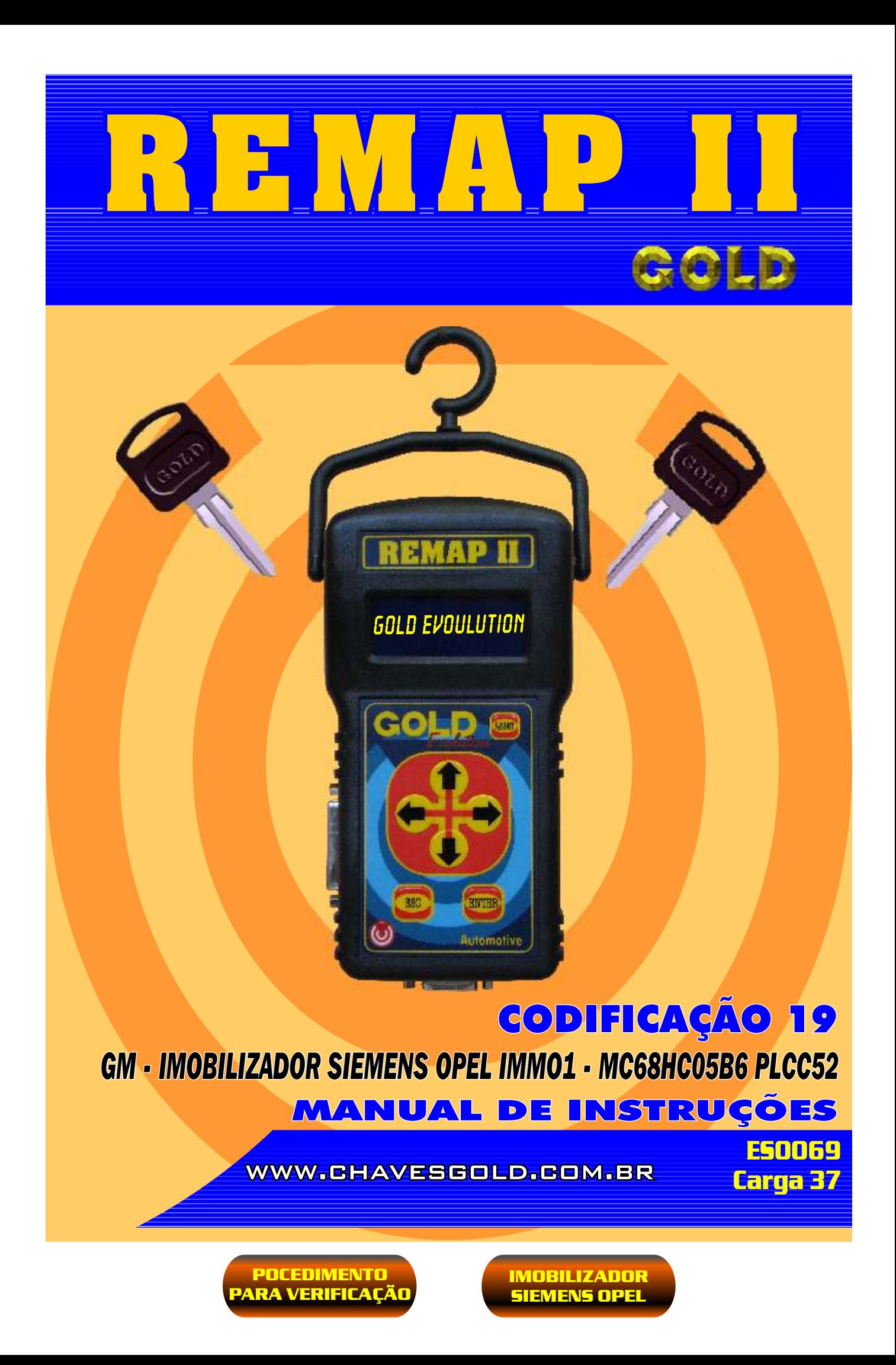

<span id="page-1-0"></span>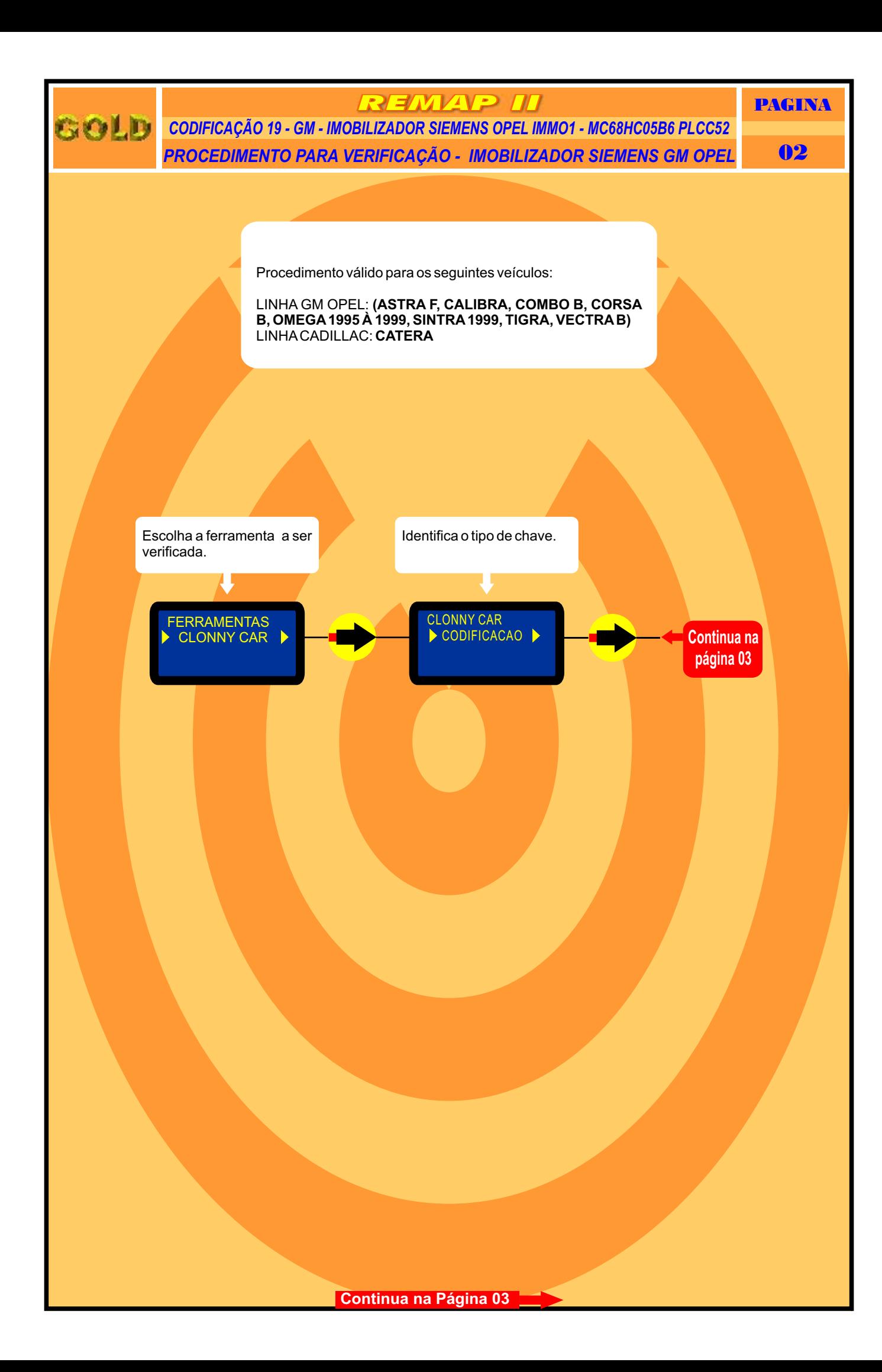

<span id="page-2-0"></span>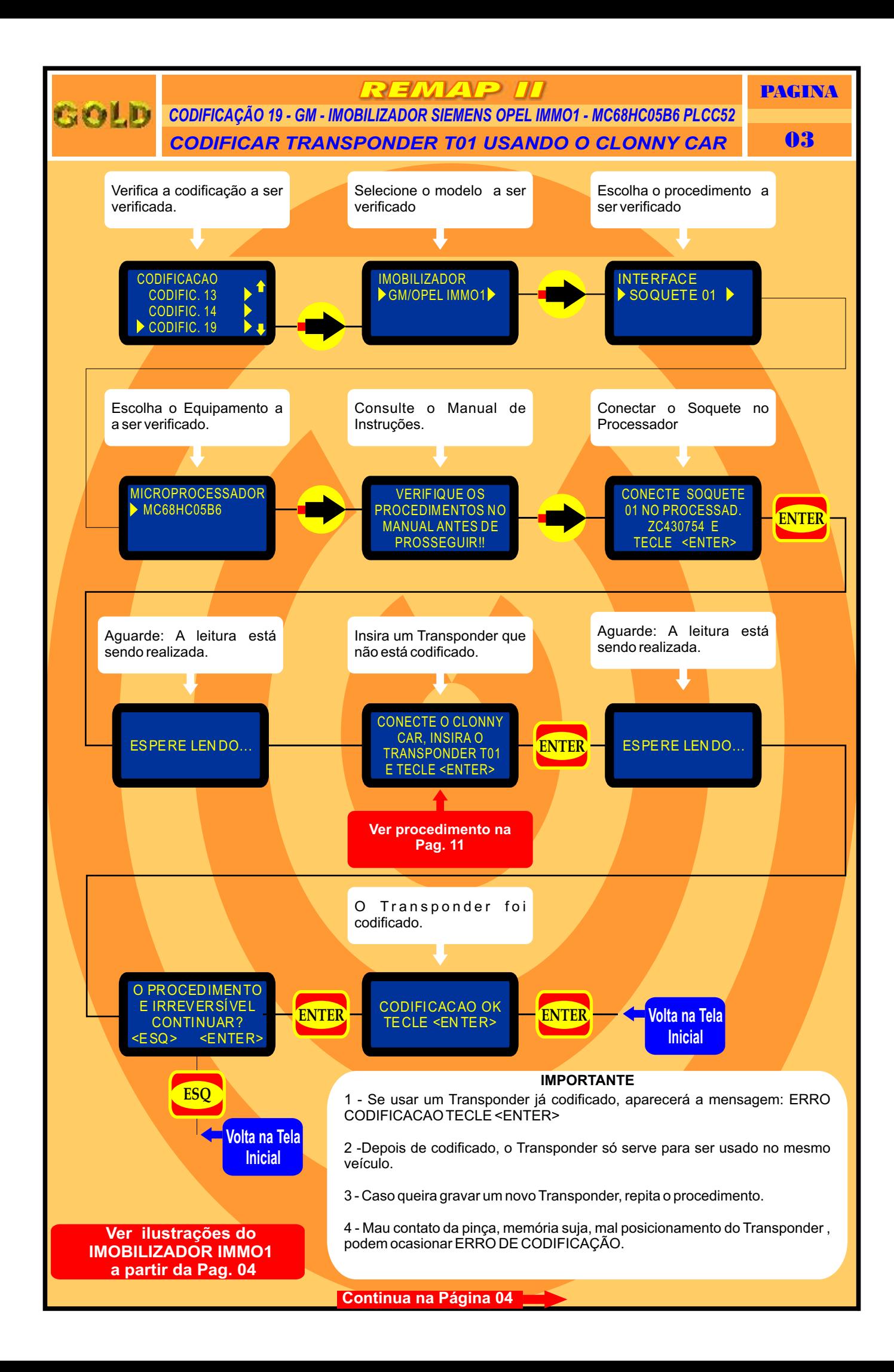

## **REMAP II**

PAGINA

<span id="page-3-0"></span>GOLD *CODIFICAÇÃO 19 - GM - IMOBILIZADOR SIEMENS OPEL IMMO1 - MC68HC05B6 PLCC52* **IDENTIFICAÇÃO E DESMONTAGEM 1999 EN 1999 EN 1999** 

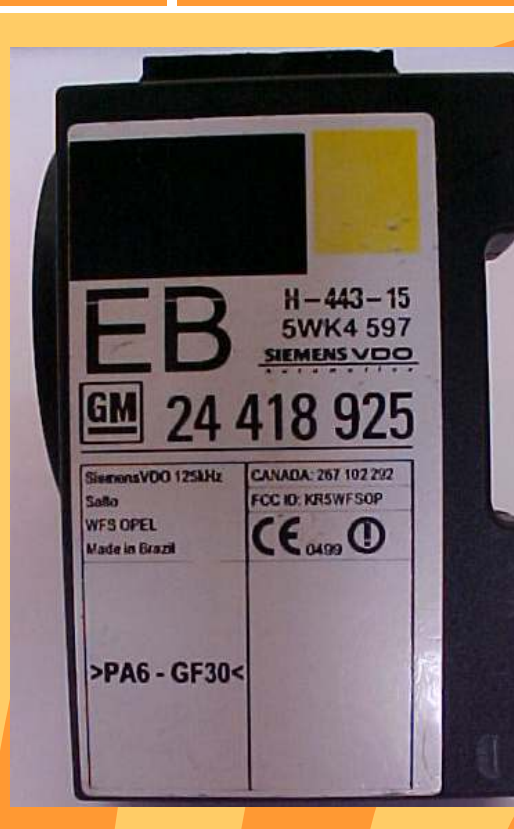

Identificação do Imobilizador GM1

**Ver [Procedimento](#page-2-0) na Pag. 03**

**Destravando** o imobilizador Gm1 com a chave de fenda para retirada da placa de circuito

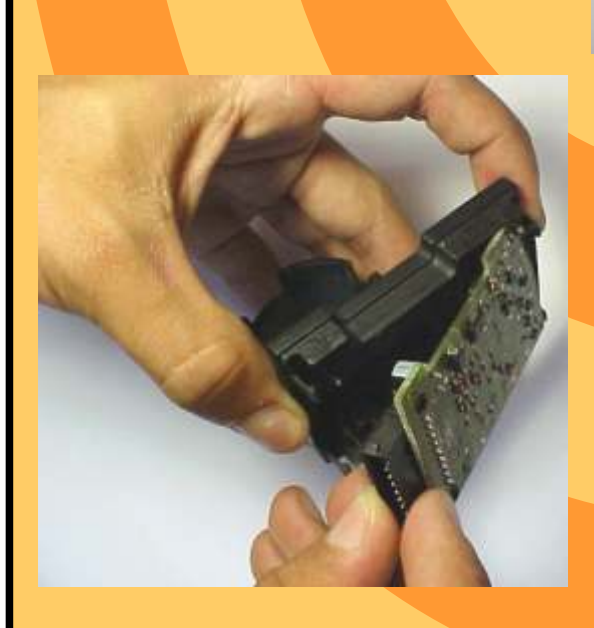

Retirando a placa de circuito do imobilizador GM 1

**[Continua na Página 05](#page-4-0)**

<span id="page-4-0"></span>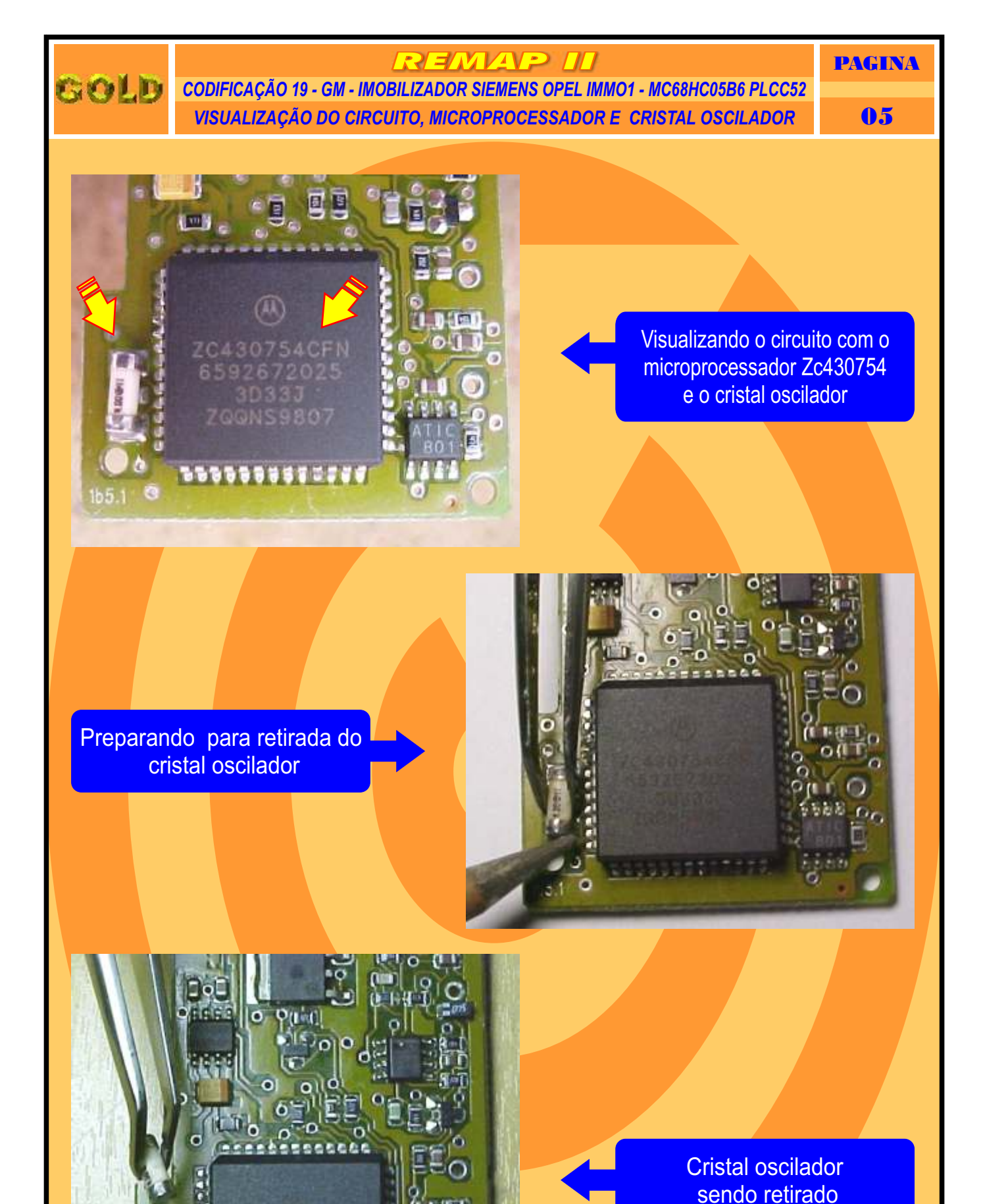

**[Continua na Página 06](#page-5-0)**

 $\circ$  $165.1$ 

<span id="page-5-0"></span>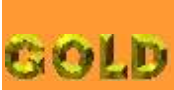

REMAP II

*PREPARANDO <sup>O</sup> MICROPROCESSADOR PARA <sup>O</sup> ACOPLAMENTO DO SOQUETE <sup>01</sup>* 06 *CODIFICAÇÃO 19 - GM - IMOBILIZADOR SIEMENS OPEL IMMO1 - MC68HC05B6 PLCC52*

PAGINA

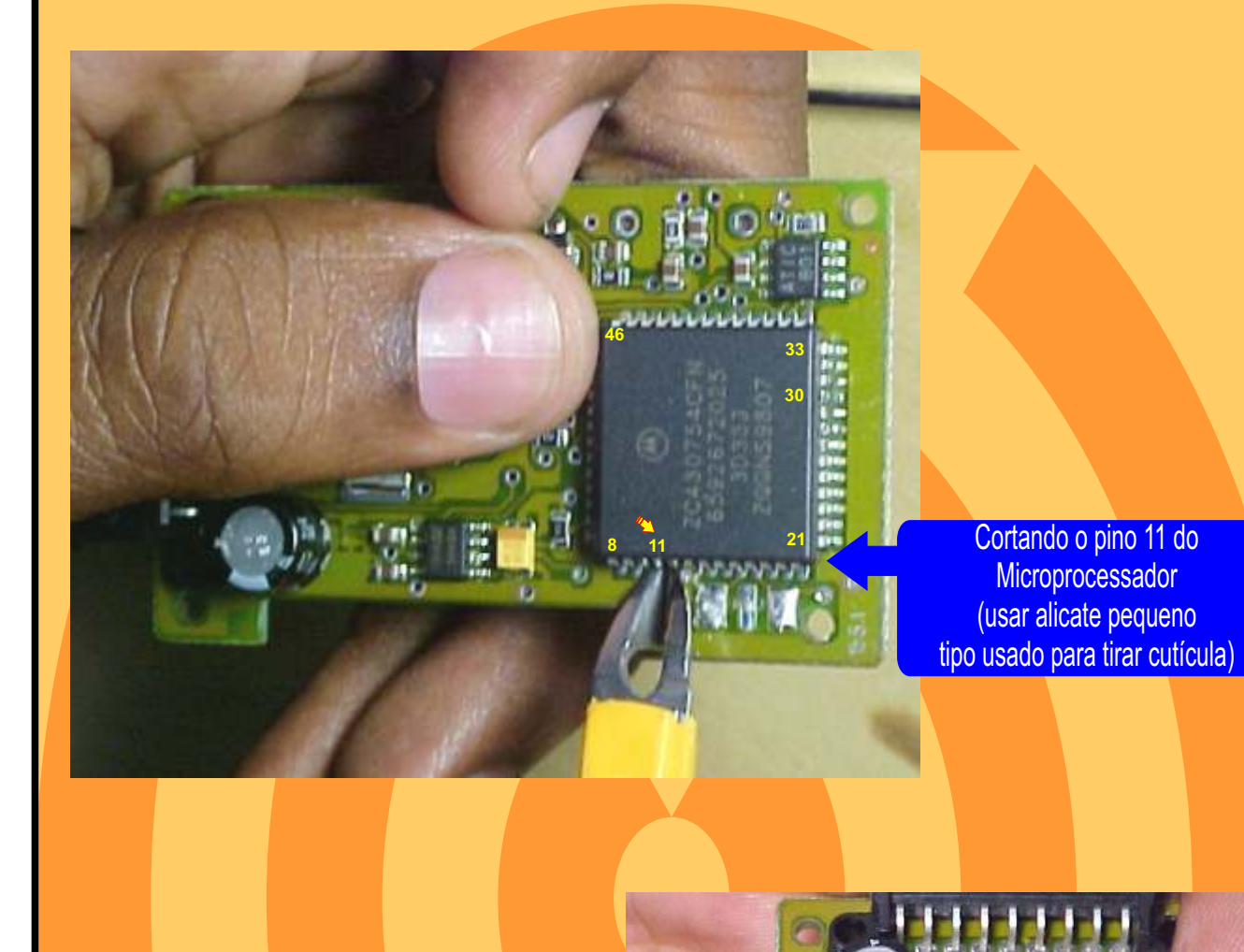

CORTANDO O PINO 30 DO **MICROPROCESSADOR** (Usar alicate pequeno tipo usado para tirar cutícula)

**[Continua na Página 07](#page-6-0)**

**11 8**

**21 30 33**

on Li

 $C\sqrt{2}$ 

**46**

ūΕ

3 C

 $\mathbf{r}_t$ 

<span id="page-6-0"></span>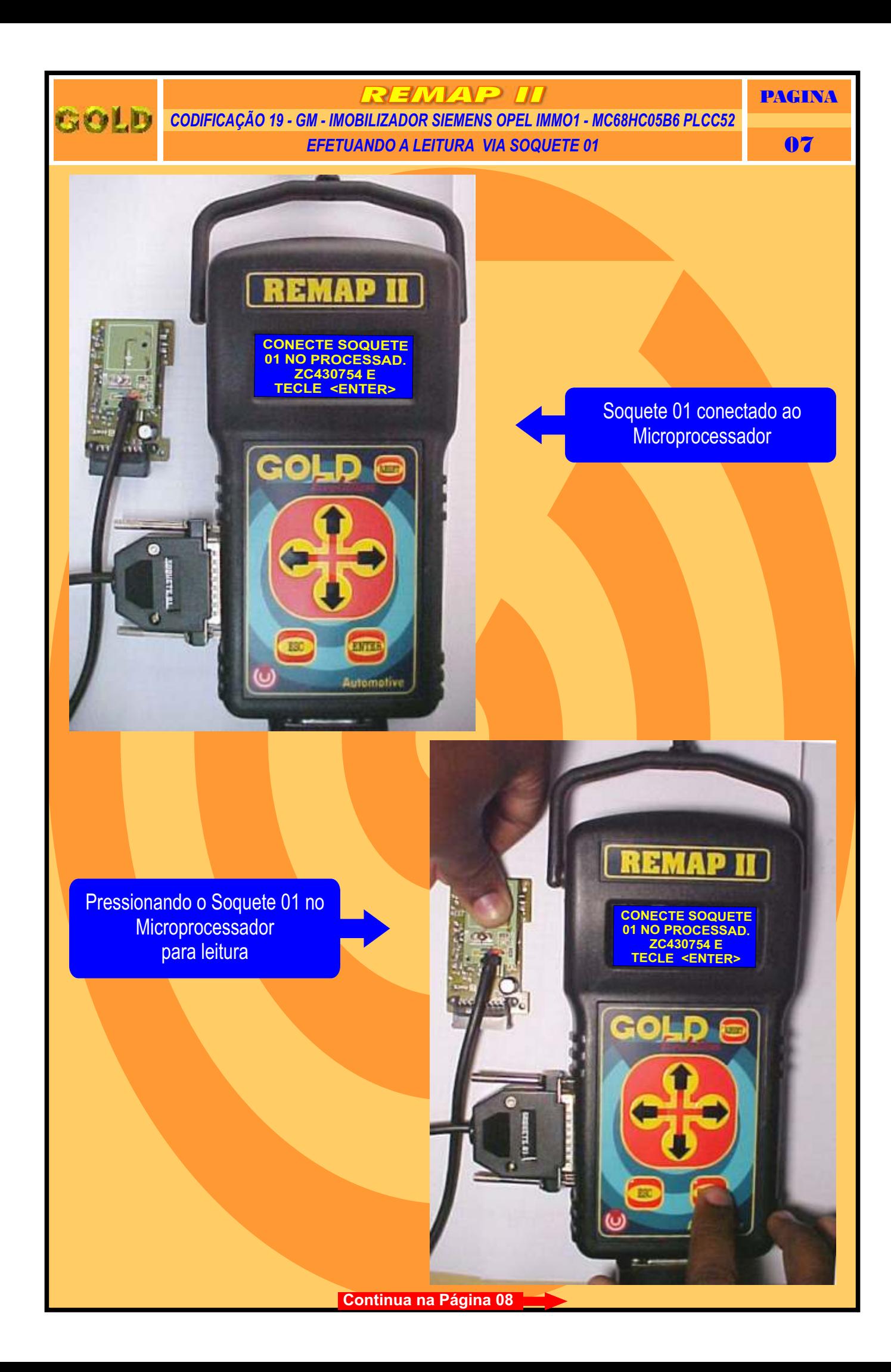

<span id="page-7-0"></span>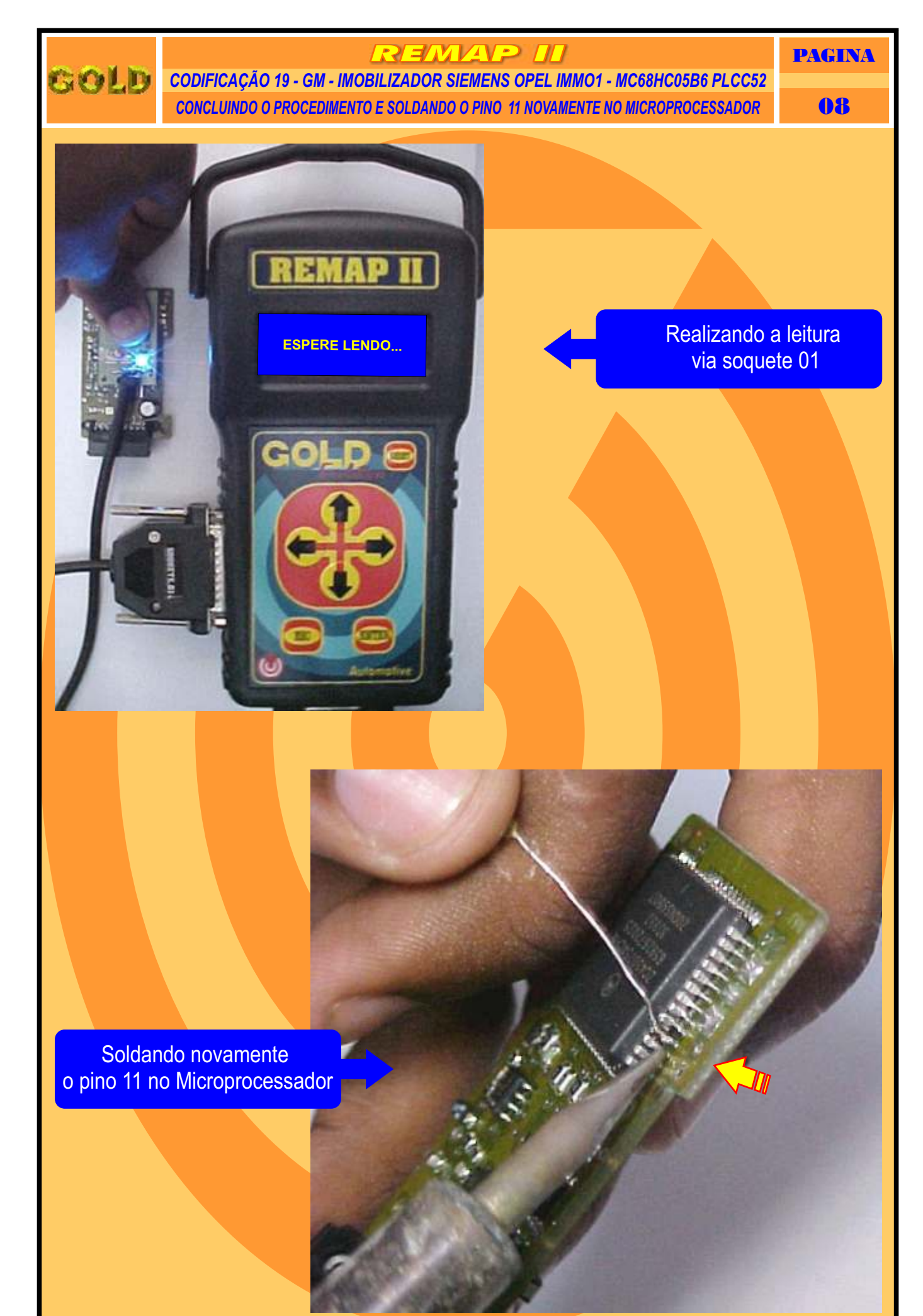

**[Continua na Página 09](#page-8-0)**

<span id="page-8-0"></span>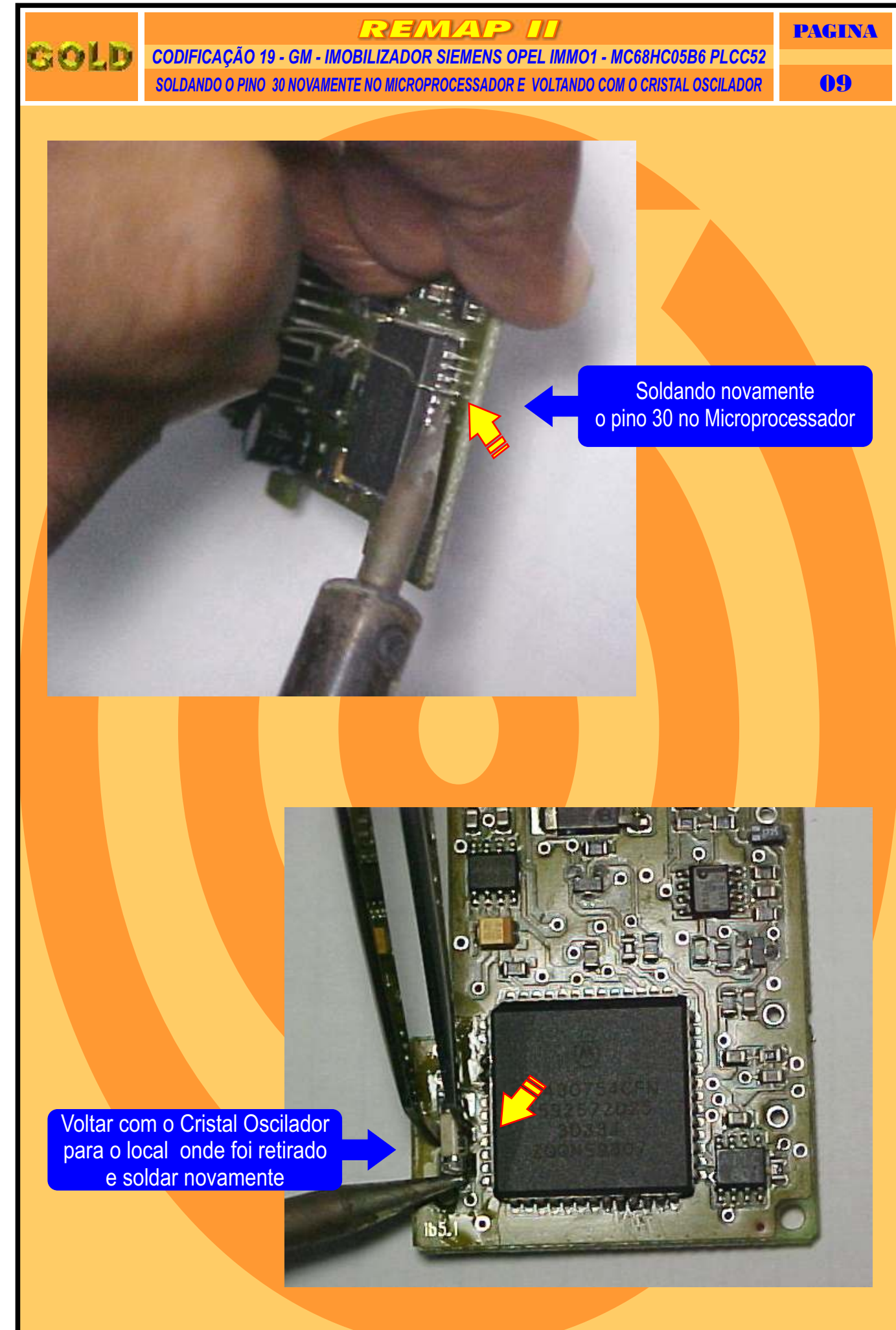

**[Retorna na pagina 12](#page-11-0)**

<span id="page-9-0"></span>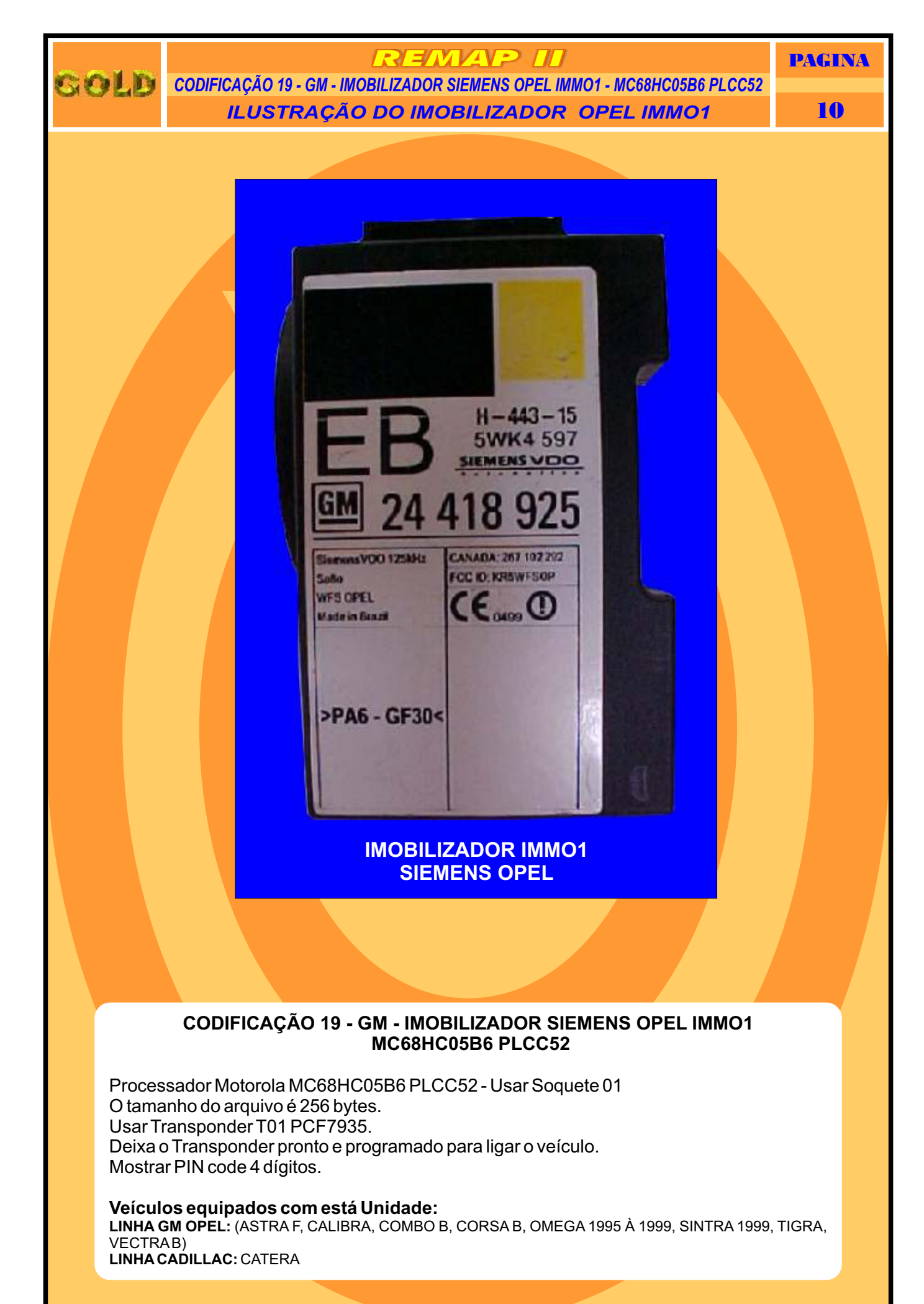

**[Retorna na pagina 01](#page-0-0)**

<span id="page-10-0"></span>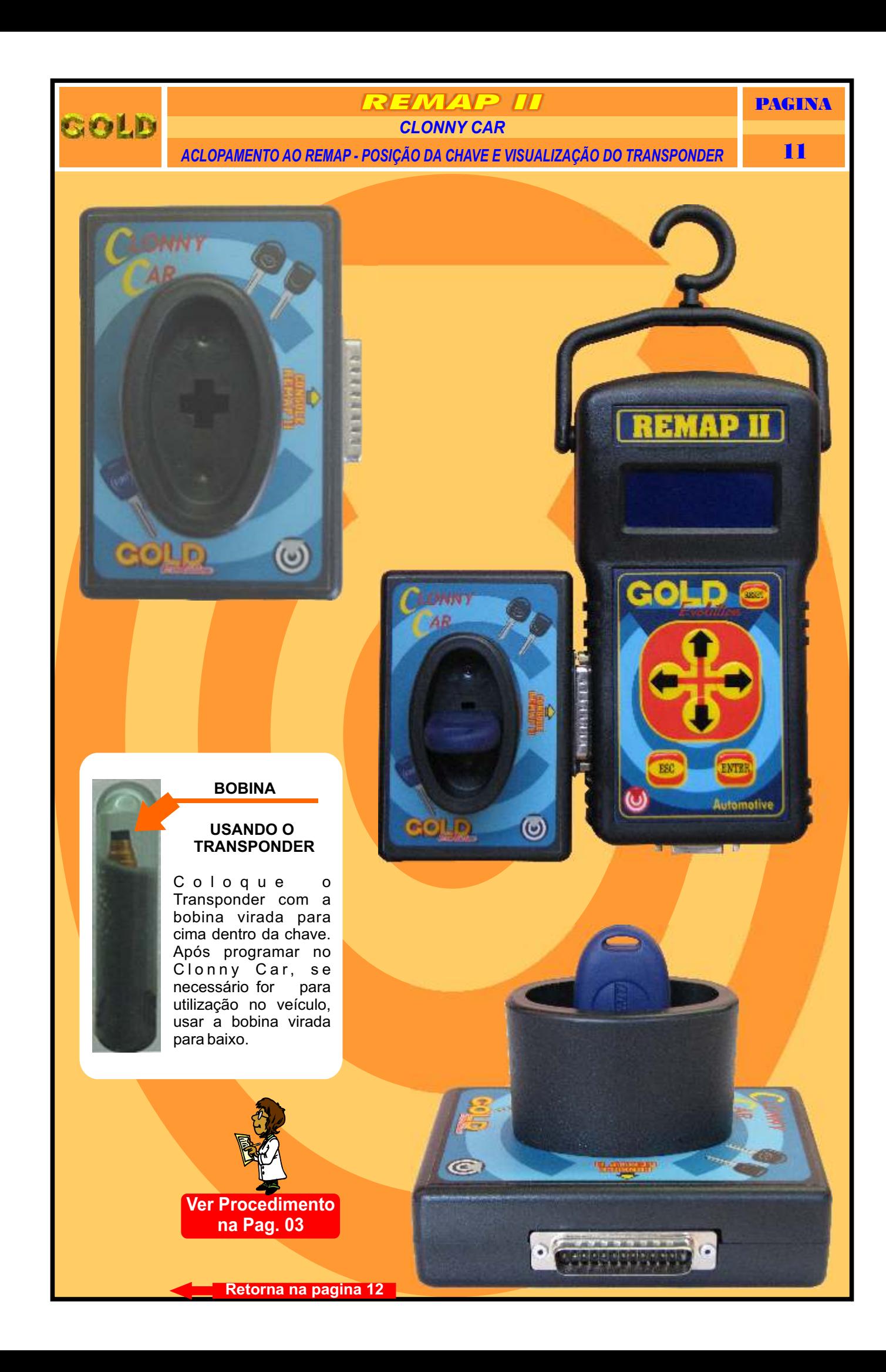

<span id="page-11-0"></span>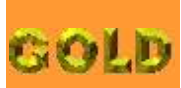

## **REMAP II**

*PROCEDIMENTOS PARA VERIFICAÇÃO* 12 *CODIFICAÇÃO 19 - GM - IMOBILIZADOR SIEMENS OPEL IMMO1 - MC68HC05B6 PLCC52*

PAGINA

## **IM0BILIZADOR SIEMENS OPEL IMMO1 - MC68HC05B6 PLCC52**

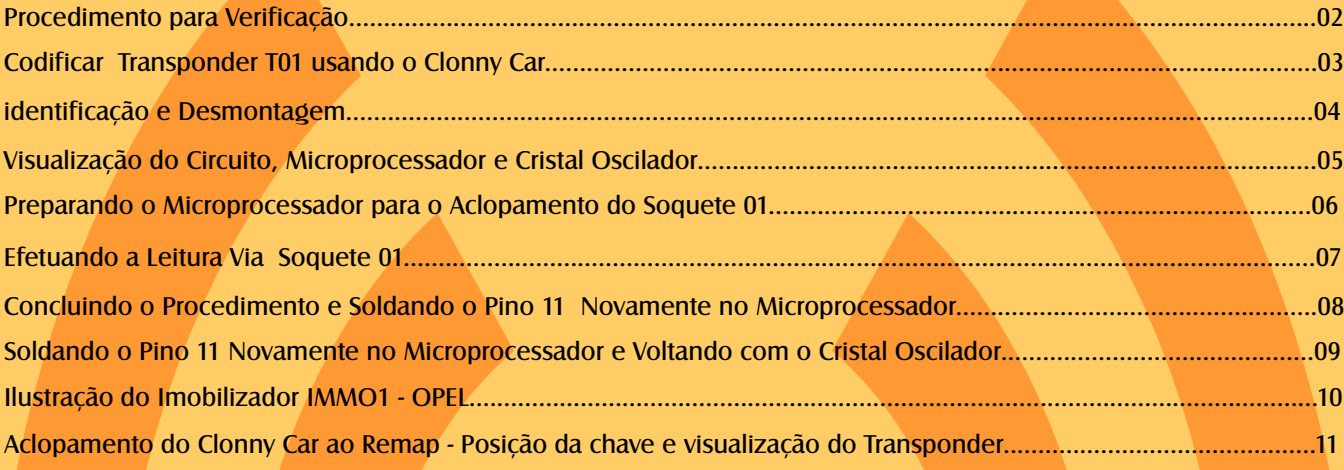

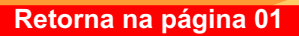